Network Working Group The Communication of the Tatu Ylonen Tatu Ylonen INTERNET-DRAFT Timo J. Rinne [draft-ietf-secsh-agent-02.txt](https://datatracker.ietf.org/doc/html/draft-ietf-secsh-agent-02.txt) Sami Lehtinen Expires: July 30, 2004 **SSH Communications Security** 

# **Secure Shell Authentication Agent Protocol**

Status of This Memo

This document is an Internet-Draft and is in full conformance with all provisions of [Section 10 of RFC2026](https://datatracker.ietf.org/doc/html/rfc2026#section-10).

Internet-Drafts are working documents of the Internet Engineering Task Force (IETF), its areas, and its working groups. Note that other groups may also distribute working documents as Internet-Drafts.

Internet-Drafts are draft documents valid for a maximum of six months and may be updated, replaced, or obsoleted by other documents at any time. It is inappropriate to use Internet-Drafts as reference material or to cite them other than as "work in progress."

The list of current Internet-Drafts can be accessed at <http://www.ietf.org/ietf/1id-abstracts.txt>

The list of Internet-Draft Shadow Directories can be accessed at <http://www.ietf.org/shadow.html>.

# Abstract

This document describes the Secure Shell authentication agent protocol (i.e., the protocol used between a client requesting authentication and the authentication agent). This protocol usually runs in a machine-specific local channel or over a forwarded authentication channel. It is assumed that the channel is trusted, so no protection for the communications channel is provided by this protocol.

# <span id="page-2-1"></span>Table of Contents

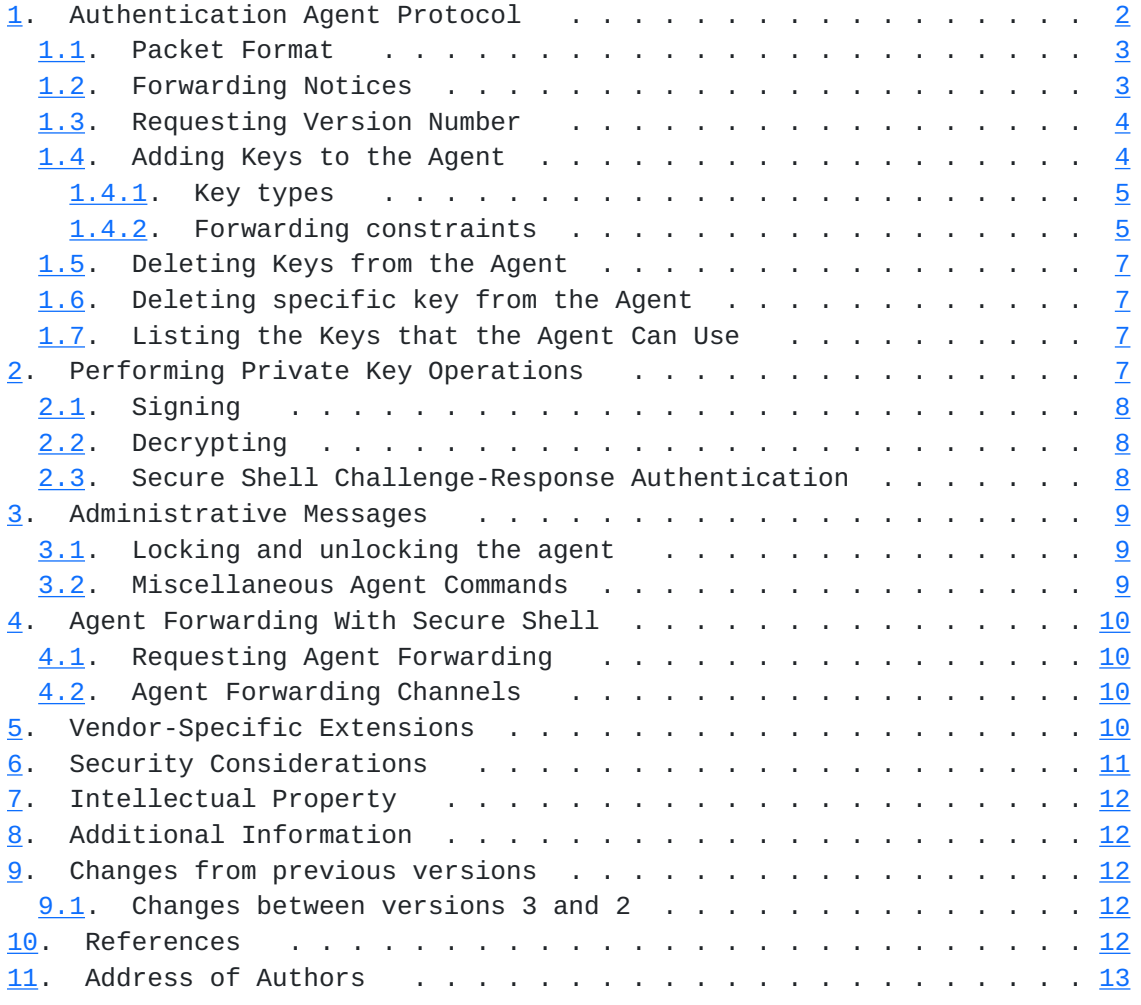

# <span id="page-2-0"></span>**[1.](#page-2-0) Authentication Agent Protocol**

The authentication agent is a piece of software that runs in a user's local workstation, laptop, or other trusted device. It is used to implement single sign-on. It holds the user's private keys in its own storage, and can perform requested operations using the private key. It allows the keys to be kept on a smartcard or other special hardware that can perform cryptographic operations.

The authentication agent protocol is used to communicate between the authentication agent and clients wanting to authenticate something or wanting to perform private key operations.

The actual communication between the client and the agent happens using a machine-dependent trusted communications channel. This channel would typically be a local socket, named pipe, or some kind of secure

messaging system that works inside the local machine.

The protocol works by the client sending requests to the agent, and the agent responding to these requests.

Tatu Ylonen, Timo J. Rinne and Sami Lehtinen [page 2]

# <span id="page-4-1"></span><span id="page-4-0"></span>**[1.1.](#page-4-0) Packet Format**

All messages passed to/from the authentication agent have the following format:

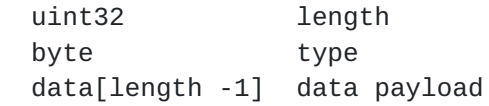

The following packet types are currently defined:

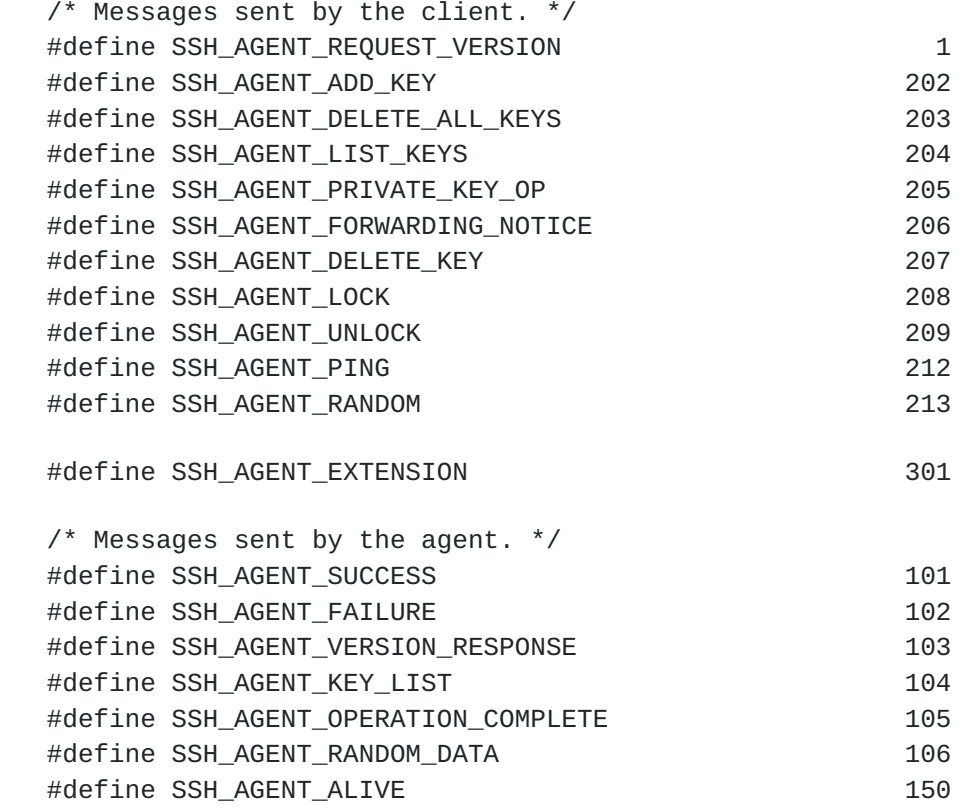

# <span id="page-4-2"></span>**[1.2.](#page-4-2) Forwarding Notices**

If the agent connection is forwarded through intermediate hosts (using the SSH Connection Protocol agent forwarding feature (described in Section ``Agent Forwarding With Secure Shell'' of this document), or some other means), each intermediate node (Secure Shell client) should insert the following message into the agent channel before forwarding any other messages. The real agent will then receive these messages in sequence the nearest node first, and can determine whether the connection is from a local machine and if not, can log the path where the connection came from. These messages must be wrapped in the appropriate header.

byte SSH AGENT FORWARDING NOTICE string remote host name (as typed by the user, preferably)  string remote host ip uint32 remote host port

Tatu Ylonen, Timo J. Rinne and Sami Lehtinen [page 3]

### <span id="page-6-1"></span><span id="page-6-0"></span>**[1.3.](#page-6-0) Requesting Version Number**

When the client opens a connection, it must send the following message to the server. This must be the first message sent. The real agent will receive this after zero or more forwarding notice messages.

 byte SSH\_AGENT\_REQUEST\_VERSION string version string of the application sending the request (optional)

If the agent follows this protocol, it will respond with

 byte SSH\_AGENT\_VERSION\_RESPONSE uint32 version number, 3 for this protocol <extension data>

If the version number request is ever sent to the Secure Shell 1.x agent, it will interpret it as a request to list identities. It will then respond with a message whose first byte is 2. This can be used to determine the version of the agent if compatibility with Secure Shell 1.x is desired.

If the version string query arrives without trailing string identifying the client software version, it can be translated list identities request sent by Secure Shell 1.x and handled accordingly. If agent software does not support the agent protocol of Secure Shell 1.x, it MAY also interpret this query as valid SSH\_AGENT\_REQUEST\_VERSION packet.

The extension data in the SSH\_AGENT\_VERSION\_RESPONSE may be empty, or may be a sequence of

 string extension\_name string extension\_data

pairs (both strings MUST always be present if one is, but the `extension\_data' string may be of zero length). If present, these strings indicate extensions to the baseline protocol. The `extension\_name' field(s) identify the name of the extension. The name should be of the form "name@domain", where the domain is the DNS domain name of the organization defining the extension. Additional names that are not of this format may be defined later by the IETF. Implementations MUST silently ignore any extensions whose name they do not recognize.

# <span id="page-6-2"></span>**[1.4.](#page-6-2) Adding Keys to the Agent**

The client can add a new private key to the agent with the following message. Using this message over the net has security implications, and the implementation SHOULD warn the user before decryption or sending the private key. (XXX how does ssh-add detect this condition?)

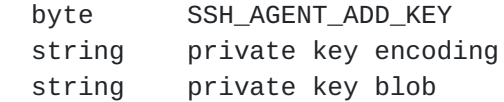

Tatu Ylonen, Timo J. Rinne and Sami Lehtinen [page 4]

<span id="page-8-1"></span> string public key encoding string public key and/or certificates for it string description of the key ... 0, 1 or several constraints follow

# <span id="page-8-0"></span>**[1.4.1](#page-8-0). Key types**

Key blobs are preceeded by the encoding field, which defines how the blob should be interpreted. Defined values for public key encoding are "ssh-dss" and "ssh-rsa". Additional key types may be defined as specified in [SECSH-ARCH], under [Section](#page-22-2) IANA Considerations (Section  $\underline{8}$ ).

"ssh-dss" and "ssh-rsa" public key format encodings are defined in [[SECSH-TRANS](#page-23-0)].

The "ssh-dss" private key format has the following specific encoding:

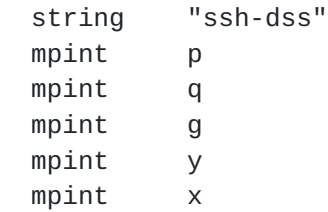

The "ssh-rsa" private key format has the following specific encoding:

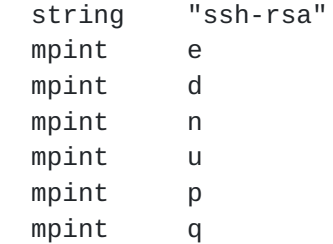

XXX Additional key-types (for private keys), for example "ssh-rsaencrypted"?

# <span id="page-8-2"></span>**[1.4.2](#page-8-2). Forwarding constraints**

All constraints are pairs of following format:

 byte SSH\_AGENT\_CONSTRAINT\_\* variable argument for the constraint

The type of the argument is dependent on the constraint type. Following constraint types are currently defined:

/\* Constraints 50-99 have a uint32 argument \*/

 /\* Argument is uint32 defining key expiration time-out in seconds. After this timeout expires, the key can't be used.  $0 == no$  timeout  $*/$ 

Tatu Ylonen, Timo J. Rinne and Sami Lehtinen [page 5]

# INTERNET-DRAFT 30 January, 2004 #define SSH\_AGENT\_CONSTRAINT\_TIMEOUT 50 /\* Argument is uint32 defining the number of operations that can be performed with this key.  $0x$ ffffffff == no limit \*/ #define SSH\_AGENT\_CONSTRAINT\_USE\_LIMIT 51 /\* Argument is uint32 defining the number of forwarding steps that this key can be forwarded.  $0x$ ffffffff == no limit  $*/$  #define SSH\_AGENT\_CONSTRAINT\_FORWARDING\_STEPS 52 /\* Constraints 100-149 have a string argument \*/ /\* Argument is string defining the allowed forwarding steps for this key. XXX define this. \*/ #define SSH\_AGENT\_CONSTRAINT\_FORWARDING\_PATH 100 /\* Constraints 150-199 have a boolean argument \*/ /\* Argument is a boolean telling whether the key can be used in Secure Shell 1.x compatibility operations. \*/ #define SSH\_AGENT\_CONSTRAINT\_SSH1\_COMPAT 150 /\* Argument is a boolean telling whether operations performed with this key should be confirmed interactively by the user or not. \*/ #define SSH AGENT CONSTRAINT NEED USER VERIFICATION 151 Message can contain zero, one or multiple constraints. If the operation is successful, the agent will respond with the following message.

byte SSH AGENT SUCCESS

If the operation fails for some reason, the following message will be returned instead.

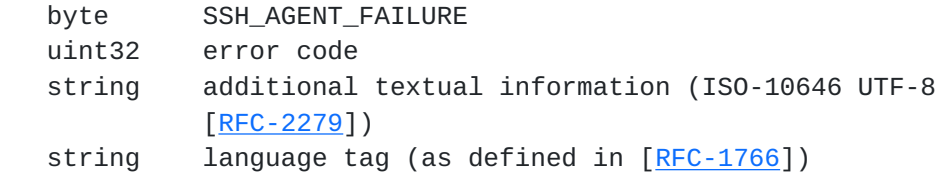

The last two fields are optional; they don't need to be present in SSH\_AGENT\_FAILURE message. However, both MUST be provided if they are to be used. If client is version 2, the agent SHOULD NOT use these fields.

The error code is one of the following:

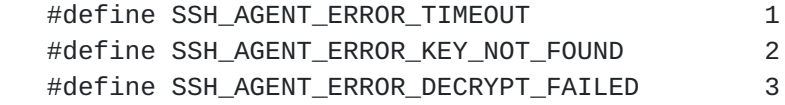

Tatu Ylonen, Timo J. Rinne and Sami Lehtinen [page 6]

<span id="page-12-1"></span> #define SSH\_AGENT\_ERROR\_SIZE\_ERROR 4 #define SSH\_AGENT\_ERROR\_KEY\_NOT\_SUITABLE 5 #define SSH\_AGENT\_ERROR\_DENIED 6 #define SSH\_AGENT\_ERROR\_FAILURE 7 #define SSH\_AGENT\_ERROR\_UNSUPPORTED\_OP 8

# <span id="page-12-0"></span>**[1.5.](#page-12-0) Deleting Keys from the Agent**

All keys that are in possession of the agent can be deleted with the following message. (The client is allowed to ignore this for some keys if desired.)

byte SSH\_AGENT\_DELETE\_ALL\_KEYS

The agent responds with either SSH\_AGENT\_SUCCESS or SSH\_AGENT\_FAILURE.

# <span id="page-12-2"></span>**[1.6.](#page-12-2) Deleting specific key from the Agent**

The client can delete a specific key with given public key with following message.

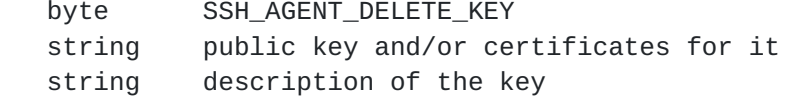

The agent responds with either SSH\_AGENT\_SUCCESS or SSH\_AGENT\_FAILURE.

# <span id="page-12-3"></span>**[1.7.](#page-12-3) Listing the Keys that the Agent Can Use**

The following message requests a list of all keys that the agent can use.

byte SSH\_AGENT\_LIST\_KEYS

The agent will respond with the following message.

 byte SSH\_AGENT\_KEY\_LIST uint32 number\_of\_keys repeats number\_of\_keys times: string public key blob or certificates string description

### <span id="page-12-4"></span>**[2.](#page-12-4) Performing Private Key Operations**

The real purpose of the agent is to perform private key operations. Such operations are performed with the following message.

 byte SSH\_AGENT\_PRIVATE\_KEY\_OP string operation name string key or certificates, as returned in SSH\_AGENT\_KEY\_LIST ... operation-specific data follows

The operation to be performed is identified by a name (string). Custom

Tatu Ylonen, Timo J. Rinne and Sami Lehtinen [page 7]

<span id="page-14-1"></span>operations can be added by suffixing the operation name by the fully qualified domain name of the person/organization adding the new operation.

When the operation is complete, the agent will respond with either SSH\_AGENT\_FAILURE or with the following message if the operation is successful:

```
 byte SSH_AGENT_OPERATION_COMPLETE
string resulting data
```
If an operation is attempted that is not supported by the agent, the agent will respond with SSH\_AGENT\_FAILURE with error code set to SSH\_AGENT\_ERROR\_UNSUPPORTED\_OP.

The standard operations are defined below.

### <span id="page-14-0"></span>**[2.1.](#page-14-0) Signing**

The agent can be used to create a digital signature using a key held by the agent. The operation name is "sign", and data in is a hash (suitable for the key) that is to be signed. This normally performs the raw private key operation, without hashing data first. The resulting data will be a binary representation of the output of the private key operation. The exact details of the operations to be performed depend on the key being used.

The operation-specific data has the following format:

string data to be signed

Alternatively, it is possible to give the actual data to be signed to the agent. This is done using the operation "hash-and-sign". This is otherwise equal, but performs key-dependent hashing before signing.

If the requested operation is not legal for the key, SSH\_AGENT\_FAILURE will be returned with error code set to SSH\_AGENT\_ERROR\_KEY\_NOT\_SUITABLE.

### <span id="page-14-2"></span>**[2.2.](#page-14-2) Decrypting**

The agent can be used to decrypt a public key encrypted message with the operation "decrypt". This takes in raw public-key encrypted data, and returns the resulting decrypted data.

This may also fail. If the requested operation is not legal for the key, error code is set to SSH\_AGENT\_ERROR\_KEY\_NOT\_SUITABLE.

The operation-specific data has the following format:

string data to be decrypted

Tatu Ylonen, Timo J. Rinne and Sami Lehtinen [page 8]

### <span id="page-16-2"></span><span id="page-16-0"></span>**[2.3.](#page-16-0) Secure Shell Challenge-Response Authentication**

Performs Secure Shell challenge-response authentication. This operation has the name "ssh1-challenge-response".

This operation works by first decrypting the challenge, then computing MD5 of the concatenation of the decrypted challenge and the session id (in this order), and returns the resulting 16 byte hash. The operationspecific data is in the following format:

```
 string challenge encrypted using the public key
string session id
```
Normally, the length of the challenge before encryption will be 32 bytes and the length of the session id 16 bytes. The length of the encrypted challenge depends on the key and algorithm used.

# <span id="page-16-1"></span>**[3.](#page-16-1) Administrative Messages**

There are also a number of messages that are only used to administer the agent. These might e.g. be used by a user interface for the agent. The agent should only allow these messages from local connection (i.e., if no forwarding notice messages were received before the version number request).

# <span id="page-16-3"></span>**[3.1.](#page-16-3) Locking and unlocking the agent**

The agent can be temporarily locked by message:

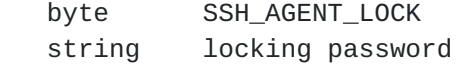

The agent responds with either SSH\_AGENT\_SUCCESS or SSH\_AGENT\_FAILURE. Particularily SSH\_AGENT\_FAILURE is sent, if agent is already locked. After this message, agent responds to all commands with SSH\_AGENT\_FAILURE until it receives a following command.

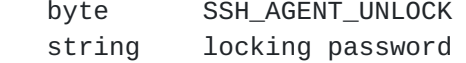

The agent responds with either SSH\_AGENT\_SUCCESS or SSH\_AGENT\_FAILURE. Particularily SSH\_AGENT\_FAILURE is sent, if agent is not locked or if the submitted password does not match with one given with SSH\_AGENT\_LOCK message.

# <span id="page-16-4"></span>**[3.2.](#page-16-4) Miscellaneous Agent Commands**

 byte SSH\_AGENT\_PING ... arbitrary padding data Any agent or client receiving this message, should respond with

byte SSH\_AGENT\_ALIVE

Tatu Ylonen, Timo J. Rinne and Sami Lehtinen [page 9]

<span id="page-18-1"></span>... padding data from the SSH\_AGENT\_PING request

where the padding data is identical to the data sent with SSH\_AGENT\_PING.

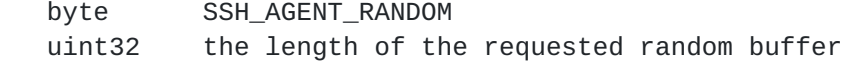

Client can request random data from the agent by this message. Agent responds either with SSH\_AGENT\_RANDOM\_DATA or SSH\_AGENT\_FAILURE message.

 byte SSH\_AGENT\_RANDOM\_DATA string random data

This message is a successful response to SSH\_AGENT\_RANDOM message. Message contains the random string of requested length.

### <span id="page-18-0"></span>**[4.](#page-18-0) Agent Forwarding With Secure Shell**

The agent connection is typically forwarded over a Secure Shell connection. This requires small additions to the SSH Connection Protocol [SSH-CONN].

# <span id="page-18-2"></span>**[4.1.](#page-18-2) Requesting Agent Forwarding**

Agent forwarding may be requested for a session by sending

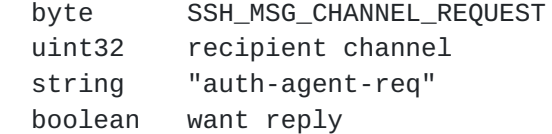

This will, on success, create an agent listener to the remote end.

# <span id="page-18-3"></span>**[4.2.](#page-18-3) Agent Forwarding Channels**

When a connection comes to the forwarded agent listener, a channel is opened to forward the connection to the other side.

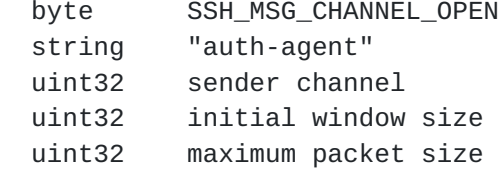

Implementations MUST reject these messages unless they have previously requested agent forwarding.

Forwarded agent channels are independent of any sessions, and closing a session channel does not in any way imply that forwarded connections

should be closed.

Tatu Ylonen, Timo J. Rinne and Sami Lehtinen [page 10]

### <span id="page-20-2"></span><span id="page-20-0"></span>**[5.](#page-20-0) Vendor-Specific Extensions**

The SSH\_AGENT\_EXTENSION request provides a generic extension mechanism for adding vendor-specific commands. The request has the following format:

 byte SSH\_AGENT\_EXTENSION string extension\_id ... extension-specific data follows ...

`extension\_id' is a string of the format "name@domain", where domain is an internet domain name of the vendor defining the request. The rest of the request is completely vendor-specific, and servers should only attempt to interpret it if they recognize the `extension\_id' name.

These messages can be sent to either direction. However, the agent MUST send these messages only as responses to the client's requests. As an implementation note, the agent should use the standard responses if at all possible.

If the agent sees an extension message it doesn't understand, it should respond with SSH\_AGENT\_FAILURE with error SSH\_AGENT\_ERROR\_UNSUPPORTED\_OP.

### <span id="page-20-1"></span>**[6.](#page-20-1) Security Considerations**

The authentication agent is used to control security-sensitive operations, and is used to implement single sign-on.

Anyone with access to the authentication agent can perform private key operations with the agent. This is a power equivalent to possession of the private key as long as the connection to the key is maintained. It is not possible to retrieve the key from the agent.

It is recommended that agent implementations allow and perform some form of logging and access control. This access control may utilize information about the path through which the connection was received (as collected with SSH\_AGENT\_FORWARDING\_NOTICE messages; however, the path is reliable only up to and including the first unreliable machine.). Implementations should also allow restricting the operations that can be performed with keys - e.g., limiting them to challenge-response only.

One should note that a local superuser will be able to obtain access to agents running on the local machine. This cannot be prevented; in most operating systems, a user with sufficient privileges will be able to read the keys from the physical memory.

The authentication agent should not be run or forwarded to machine whose integrity is not trusted, as security on such machines might be compromised and might allow an attacker to obtain unauthorized access to the agent.

Adding a key with SSH\_AGENT\_ADD\_KEY over the net (especially over the Internet) is generally not recommended, because at present the private

Tatu Ylonen, Timo J. Rinne and Sami Lehtinen [page 11]

<span id="page-22-1"></span>key has to be moved unencrypted. Implementations SHOULD warn the user of the implications. Even moving the key in encrypted form could be considered unwise.

# <span id="page-22-0"></span>**[7.](#page-22-0) Intellectual Property**

The IETF takes no position regarding the validity or scope of any intellectual property or other rights that might be claimed to pertain to the implementation or use of the technology described in this document or the extent to which any license under such rights might or might not be available; neither does it represent that it has made any effort to identify any such rights. Information on the IETF's procedures with respect to rights in standards-track and standardsrelated documentation can be found in [BCP-11](https://datatracker.ietf.org/doc/html/bcp11). Copies of claims of rights made available for publication and any assurances of licenses to be made available, or the result of an attempt made to obtain a general license or permission for the use of such proprietary rights by implementers or users of this specification can be obtained from the IETF Secretariat.

The IETF has been notified of intellectual property rights claimed in regard to some or all of the specification contained in this document. For more information consult the online list of claimed rights.

# <span id="page-22-2"></span>**[8.](#page-22-2) Additional Information**

The current document editor is: Sami Lehtinen <sjl@ssh.com>. Comments on this Internet-Draft should be sent to the IETF SECSH working group, details at:<http://ietf.org/html.charters/secsh-charter.html>

<span id="page-22-3"></span>**[9.](#page-22-3) Changes from previous versions**

# <span id="page-22-4"></span>**[9.1.](#page-22-4) Changes between versions 3 and 2**

- o Added error message and language tag to SSH\_AGENT\_FAILURE.
- o Added SSH\_AGENT\_EXTENSION.
- o Added extension data to SSH\_AGENT\_VERSION\_RESPONSE.
- o Defined SSH\_AGENT\_ADD\_KEY message better (previous version was underspecified).

## <span id="page-22-5"></span>**[10.](#page-22-5) References**

Normative:

[SECSH-CONNECT] Ylonen, T., et al: "Secure Shell Connection Protocol", Internet-Draft, [draft-ietf-secsh-connect-16.txt](https://datatracker.ietf.org/doc/html/draft-ietf-secsh-connect-16.txt)

<span id="page-23-0"></span>[SECSH-TRANS] Ylonen, T., et al: "Secure Shell Transport Layer Protocol", Internet-Draft, [draft-ietf-secsh-transport-10.txt](https://datatracker.ietf.org/doc/html/draft-ietf-secsh-transport-10.txt)

Tatu Ylonen, Timo J. Rinne and Sami Lehtinen [page 12]

<span id="page-24-1"></span>[RFC-2279] Yergeau, F: "UTF-8, a transformation format of ISO 10646", January 1998.

[RFC-1766] Alvestrand, H: "Tags for the Identification of Languages", March 1995.

Informative:

# <span id="page-24-0"></span>**[11.](#page-24-0) Address of Authors**

 Tatu Ylonen SSH Communications Security Corp Fredrikinkatu 42 FIN-00100 HELSINKI Finland E-mail: ylo@ssh.com

 Timo J. Rinne SSH Communications Security Corp Fredrikinkatu 42 FIN-00100 HELSINKI Finland E-mail: tri@ssh.com

 Sami Lehtinen SSH Communications Security Corp Fredrikinkatu 42 FIN-00100 HELSINKI Finland E-mail: sjl@ssh.com

Tatu Ylonen, Timo J. Rinne and Sami Lehtinen [page 13]